The book was found

## **Começando Com O Linux:** Comandos, Servi**Ã**§os E Administração (Portuguese **Edition)**

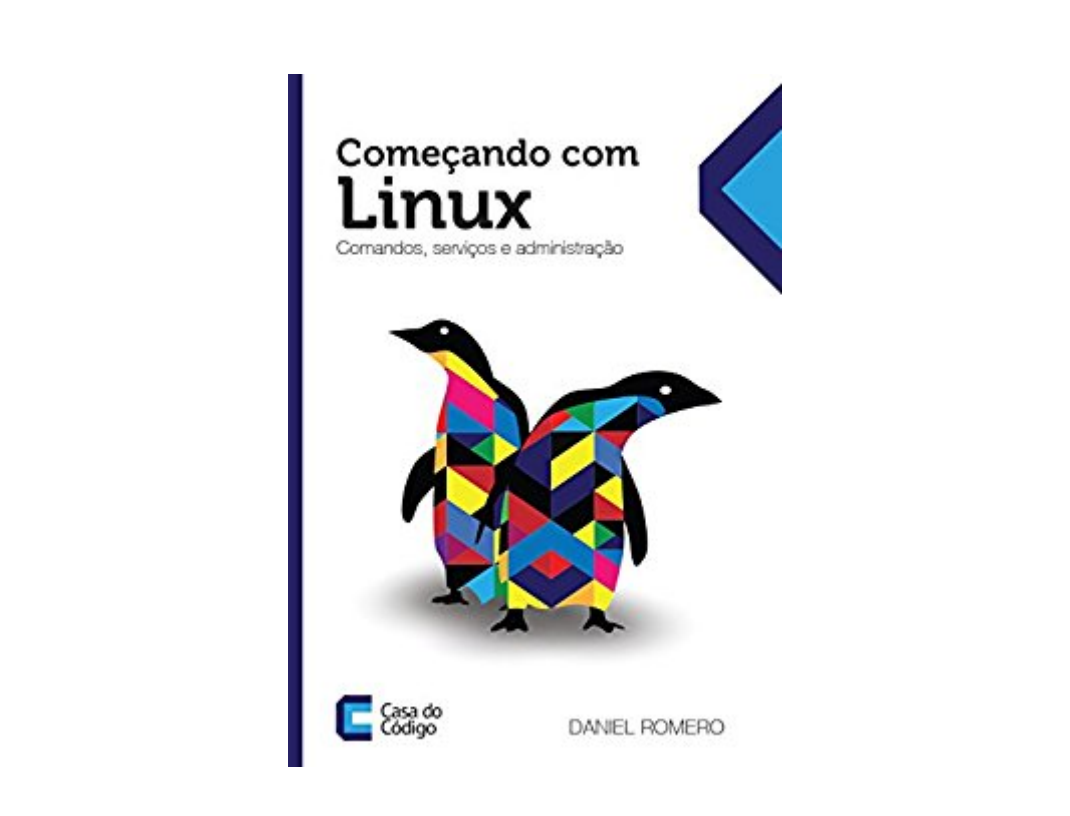

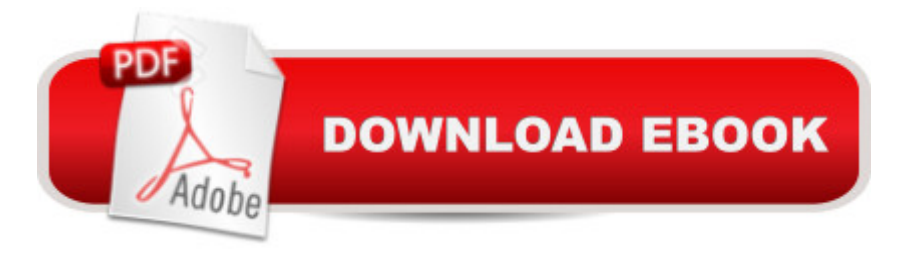

Conhecer e utilizar Linux © essencial. Não apenas para um administrador de sistemas, mas  $tamb\tilde{A}\mathbb{O}$ m para o desenvolvedor web, para o administrador de banco de dados ou o usu $\tilde{A}$ irio mais engajado de qualquer sistema vindo do Unix, como o Mac OSX. Daniel Romero parte desde a instala $\tilde{\text{A}}\tilde{\text{S}}\tilde{\text{A}}\tilde{\text{E}}$ o de comandos b $\tilde{\text{A}}$ isicos, conhecimento do sistema de diretà rios para depois atacar processos, configuração de pacotes como Apache, PHP, Java e MySQL, para depois chegar na cria $\tilde{A}\tilde{S}$ A£o de seus pr $\tilde{A}$  prios scripts. Num linguajar f $\tilde{A}$ icil e passo a passo, voc $\tilde{A}^a$  vai perder o medo de encarar a linha de comando e os terminais, para tirar o  $m\tilde{A}$ <sub>i</sub>ximo de proveito desse onipresente sistema operacional.Conhe $\tilde{A}$ §a todos os nossos livros em www.casadocodigo.com.br.

## **Book Information**

File Size: 15853 KB Print Length: 138 pages Publisher: Casa do C $\tilde{A}$ f $\hat{A}$  digo (April 16, 2014) Publication Date: April 16, 2014 Sold by:Â Digital Services LLC Language: Portuguese ASIN: B00VAALZ58 Word Wise: Not Enabled Lending: Not Enabled Enhanced Typesetting: Enabled Best Sellers Rank: #1,957,817 Paid in Kindle Store (See Top 100 Paid in Kindle Store) #44 in $\hat{A}$  Books > Computers & Technology > Programming > APIs & Operating Environments > COM,  $DCOM$  & ATL #96 in $\hat{A}$  Kindle Store > Kindle eBooks > Foreign Languages > Portuguese > Computing, Internet & Digital Media #9704 in Kindle Store > Kindle eBooks > Computers & Technology > Programming

## Download to continue reading...

Começando com o Linux: Comandos, serviços e administração (Portuguese Edition) LINUX: [Linux Command Line, Cove](�� h t t p : / / e b o o k s u p d a t e . c o m / e n - u s / r e a d - b o o k / L Q p P v / c o m e � a n d o - c o m - o - l i n u x - c o m a n d o s - s e r v i � o s - e - a d m i n i s t r a � � o - p o r t u g u e s e - e d i t i o n . p d f ? r = 9 e u G a f i a 6 5 H z j z g 3 7 M s G z 1 2 u p I f 3 d t N T o j 2 I r D I U i D Z y m h Q h c y J W k V % 2 B A B n 7 D 1 p g W)r all essential Linux commands. A complete introduction to Linux Operating System, Linux Kernel, For Beginners, Learn Linux in easy steps, Fast! A Beginner's Guide Easy Portuguese Cookbook: 50 Authentic Portuguese and Brazilian Recipes (Portuguese Cookbook, Portuguese Recipes, Portuguese Cooking, Brazilian Cookbook, Brazilian Recipes,

(Linux Guide, Linux System, Beginners Operation Guide, Learn Linux Step-by-Step) 21 Famous Portuguese Dessert Recipes -Made Quick and Easy- Portuguese food - Portuguese cuisine-Portuguese Recipes: World Famous Recipes Made Quick and Easy Linux: Linux Mastery. The Ultimate Linux Operating System and Command Line Mastery (Operating System, Linux) Portuguese Cookbook: 25 Delicious Portuguese Recipes to Get the Taste of Portugal - Enjoy the Authentic Taste of Portuguese Dishes Bitcoin.  $A_{\lambda}$ Jaque mate al sistema financiero? (Ense $\tilde{A}$  ando criptomonedas a la abuela Pepa n $\hat{A}^{\circ}$  1) (Spanish Edition) 7 D $\tilde{A}$ - as Ense $\tilde{A}$  ando a tu Cerebro a Liderar y Vender (Spanish Edition) Ense ando para cambiar vidas // Teaching to Change Lives (Spanish Edition) Yachtsman's Ten Language Dictionary: English, French, German, Dutch, Danish, Spanish, Italian, Portuguese, Turkish, Greek (English, French, German, ... Spanish, Italian and Portuguese Edition) Easy Portuguese Cookbook: 50 Authentic Portuguese and Brazilian Recipes Linux Apache Web Server Administration, Second Edition (Craig Hunt Linux Library) Linux: Linux Bash Scripting - Learn Bash Scripting In 24 hours or less Linux for Beginners: An Introduction to the Linux Operating System and Command Line Linux: The Ultimate Step by Step Guide to Quickly and Easily Learning Linux Linux Clustering: Building and Maintaining Linux Clusters Ubuntu Linux: Your visual blueprint to using the Linux operating system SUSE Linux Enterprise Server Administration (Course 3112): CLA, LPIC - 1 & Linux+ LINUX, UNIX, SAN, SYSTEM ADMINISTRATOR, LINUX SERVER ENGINEER, STORAGE ADMINISTRATOR LAST-MINUTE BOTTOM LINE JOB INTERVIEW PREPARATION QUESTIONS & ANSWERS

<u>Dmca</u>